Государственное бюджетное профессиональное образовательное учреждение Саратовской области

«Балашовский политехнический линей»

#### Рассмотрено

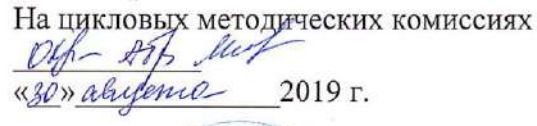

Одобрено съря ОБД работодателем Директор ИП Васильев Backfine B.A. «30» at you come 2019 r. 730564400

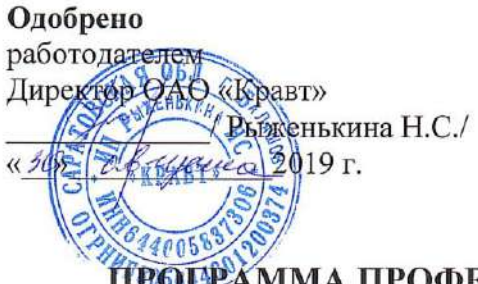

Утверждаю 19 Директор ГБПОУ СО «БПЛ» **В.В.Горшков**/ 2019 г. La:

#### Одобрено

Методическим советом ГБПОУ СО «БПЛ»

um. - /И.Н.Шатилов/ Bez 2019 г. arry resa

### ПРОГРАММА ПРОФЕССИОНАЛЬНОГО МОДУЛЯ

ПМ 02. Хранение, передача и публикация цифровой информации 09.01.03. Мастер по обработке цифровой информации программа подготовки квалифицированных рабочих, служащих для профессии технического профиля 09.01.03 Мастер по обработке цифровой информации на базе основного общего образования с получением среднего общего образования

2019 год

**УТВЕРЖДАЮ** зам. директора по учебно-производственной работе **FBILOV CA ASTIJI**» /Иримин А.А./ 2019 г.  $\mathbf{v}$ авгус Tocherry A.A busera  $2020r$ . S. B. Buildness abusera- $2021$   $r.$ 

Рабочая программа профессионального модуля разработана на основе Федерального государственного образовательного стандарта среднего профессионального образования по профессии 230.103.02 «Мастер по обработке цифровой информации». утвержденного приказом Министерства образования и науки РФ от 02 августа 2013 года № 854;

Федерального закона от 29.12.2012 г. №  $273 - 03$  $\triangleleft$ Oб образовании в Российской Федерации»

ОДОБРЕНОназаседании цикловой методической комиссии Протокол № 1, «  $\mathcal{AO}$  » августа 2019 г. Председатель комиссии / Мер / Мишина Е.Ю. Протокол № 1, « $\frac{3}{2}$  » августа 20 лед г. Председатель комиссии / Инф / Мишина Е.Ю. Протокол № 1, « $\frac{3}{2}$ » августа 20 $\frac{3}{2}$ г.<br>Председатель комиссии / /////// Мишина Е.Ю. ОДОБРЕНО методическим советом лицея ГБПОУ СО «БПЛ» т вису со «вил»<br>Претокол № 1, « 30 » августа\_2019 г.<br>Председатель <u>Шетилов</u> И. - /Шатилов И.Н./ Протокол № 1, «31» фвидето 20 г.<br>Председатель синте (Шатильов Ш.У. Протокол № 1, « $\mathcal{H}$ » abugera 20  $\Gamma$ . Председательсиево Гистанов им

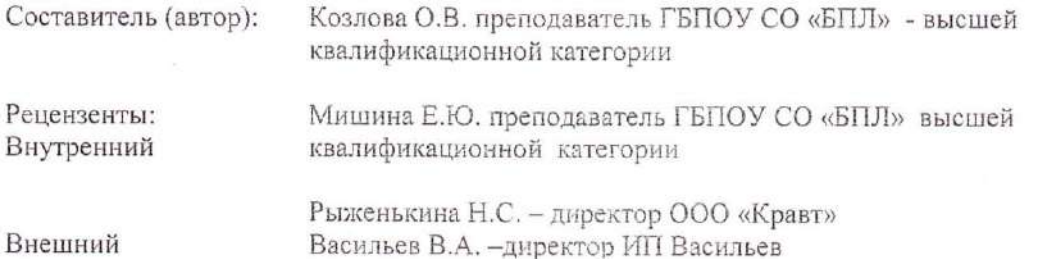

 $-2-$ 

# **СОДЕРЖАНИЕ**

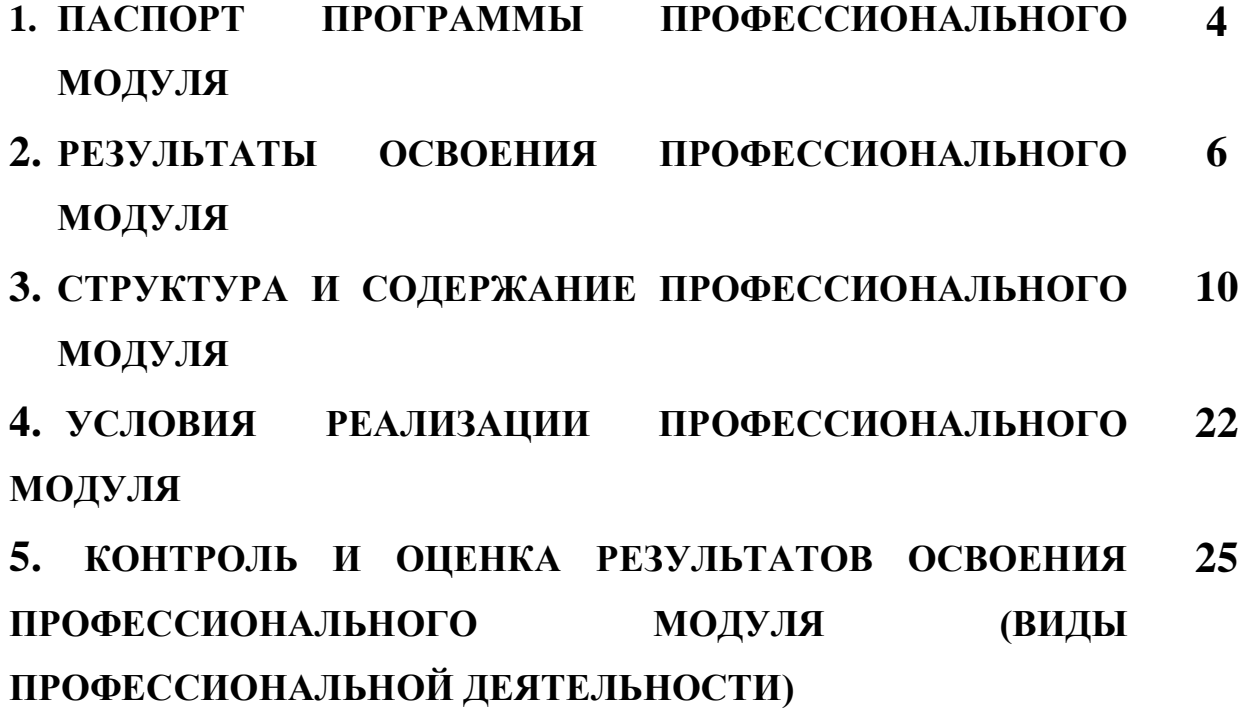

### **1. ПАСПОРТ ПРОГРАММЫ ПРОФЕССИОНАЛЬНОГО МОДУЛЯ**

## **Хранение, передача и публикация цифровой информации 1.1. Область применения программы**

Программа профессионального модуля (далее программа) – является частью основной профессиональной образовательной программы подготовки квалифицированных рабочих, служащих в соответствии с ФГОС СПО по профессии

### **230103.02 «Мастер по обработке цифровой информации»**,

Укрупненная группа 09.00.00 Информатика и вычислительная техника

в части освоения основного вида профессиональной деятельности (ВПД):

**Хранение, передача и публикация цифровой информации** и соответствующих профессиональных компетенций (ПК):

ПК 2.1Формировать медиатеки для структурированного хранения и каталогизации цифровой информации

ПК 2.2Управлять размещением цифровой информации на дисках персонального компьютера, а также дисковых хранилищах локальной и глобальной компьютерной сети

ПК 2.3Тиражировать мультимедиа контент на различных съемных носителях информации

ПК 2.4Публиковать мультимедиа контент в сети Интернет

Программа профессионального модуля может быть использована для подготовки по профессиям**:**

1**.** 09.01.02 Наладчик компьютерных сетей в программах повышения квалификации, переподготовки и профессиональной подготовке по профессиям рабочих:

2. 09.01.01Наладчик аппаратного и программного обеспечения. В программах повышения квалификации, переподготовки и профессиональной подготовке по профессиям рабочих и служащих.

На базе: основного общего, среднего общего образования

Опыт работы не требуется.

Область профессиональной деятельности выпускников:

### **1.2. Цели и задачи профессионального модуля – требования к результатам освоения профессионального модуля**

В результате освоения профессионального модуля обучающийся должен **иметь практический опыт:**

управлять медиатекой цифровой информации;

передачи размещения цифровой информации;

тиражирования мультимедиа контента на съемных носителях информации;

осуществления навигации по ресурсам, поиска, ввода и передачи данных с помощью технологий и сервисов сети Интерне;

публикации мультимедиа контента в сети Интернет;

обеспечения информационной безопасности;

#### **уметь:**

подключать периферийные устройства и мультимедийное оборудование к персональному компьютеру и настраивать режимы их работы;

создавать и структурировать хранение цифровой информации в медиатеке персональных компьютеров и серверов;

передавать и размещать цифровую информацию на дисках персонального компьютера, а также дисковых хранилищах локальной и глобальной компьютерной сети;

тиражирования мультимедиа контент на различных съемных носителях информации;

осуществлять навигацию по веб-ресурсам Интернета с помощью веб-браузера;

создавать и обмениваться письмами электронной почты;

публиковать мультимедиа контент на различных сервисах в сети Интернет;

осуществлять резервное копирование и восстановление данных;

осуществлять антивирусную защиту персонального компьютера с помощью антивирусных программ;

осуществлять мероприятия по защите персональных данных;

ввести отчетную и техническую документацию;

#### **знать:**

назначение, разновидности и функциональные возможности программ для публикаций мультимедиа контента;

принципы лицензирования и модели распространения мультимедийного контента;

нормативные документы по установке, эксплуатации и охране труда при работе с персональным компьютером, периферийным оборудованием и компьютерной оргтехникой;

структуру, виды информационных ресурсов и основные виды услуг в сети Интернет;

основные виды угроз информационной безопасности и средства защиты информации;

принципы антивирусной защиты персонального компьютера;

состав мероприятий по защите персональных данных

### **1.3. Рекомендуемое количество часов на освоение программы профессионального модуля:**

всего – 1171 час, в том числе:

максимальной учебной нагрузки обучающегося – 343 часа, включая:

обязательной аудиторной учебной нагрузки обучающегося – 242 часов;

лабораторные работы и практические занятия -120 часов

самостоятельной работы обучающегося – 101 час;

учебная практика – 324 часа;

производственная практика – 504 часа.

# **2. РЕЗУЛЬТАТЫ ОСВОЕНИЯ ПРОФЕССИОНАЛЬНОГО МОДУЛЯ**

Результатом освоения профессионального модуля является овладение обучающимися видом профессиональной деятельности **Хранение, передача и публикация цифровой информации**, в том числе профессиональными (ПК) и общими (ОК) компетенциями:

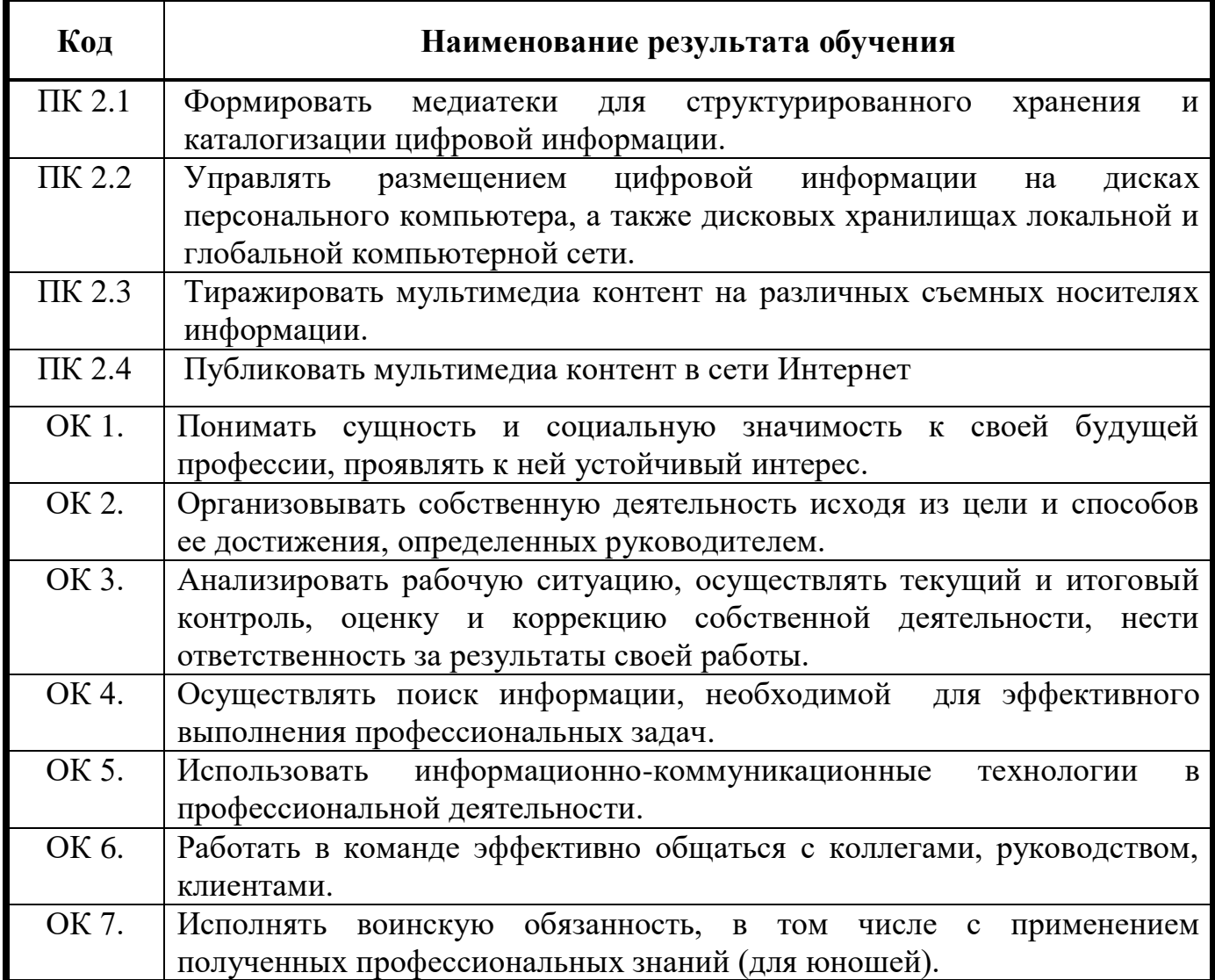

Общие компетенции

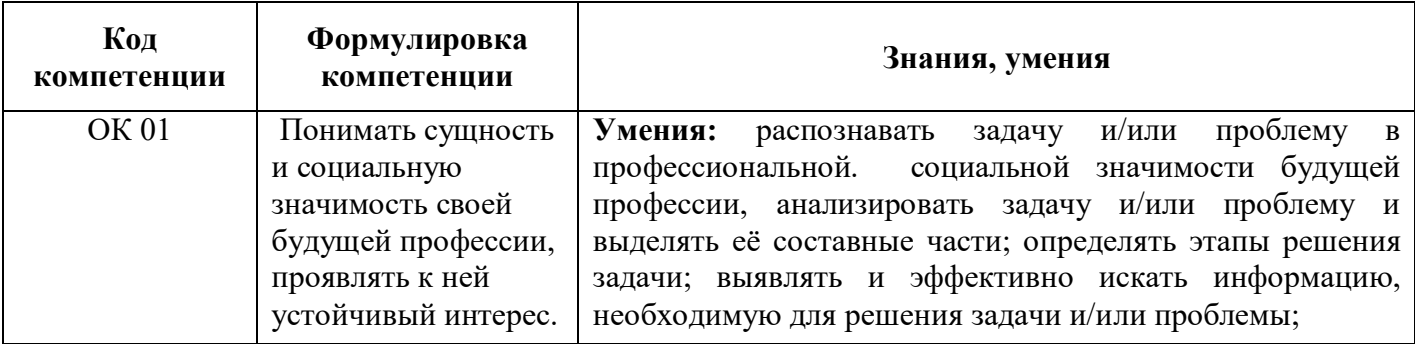

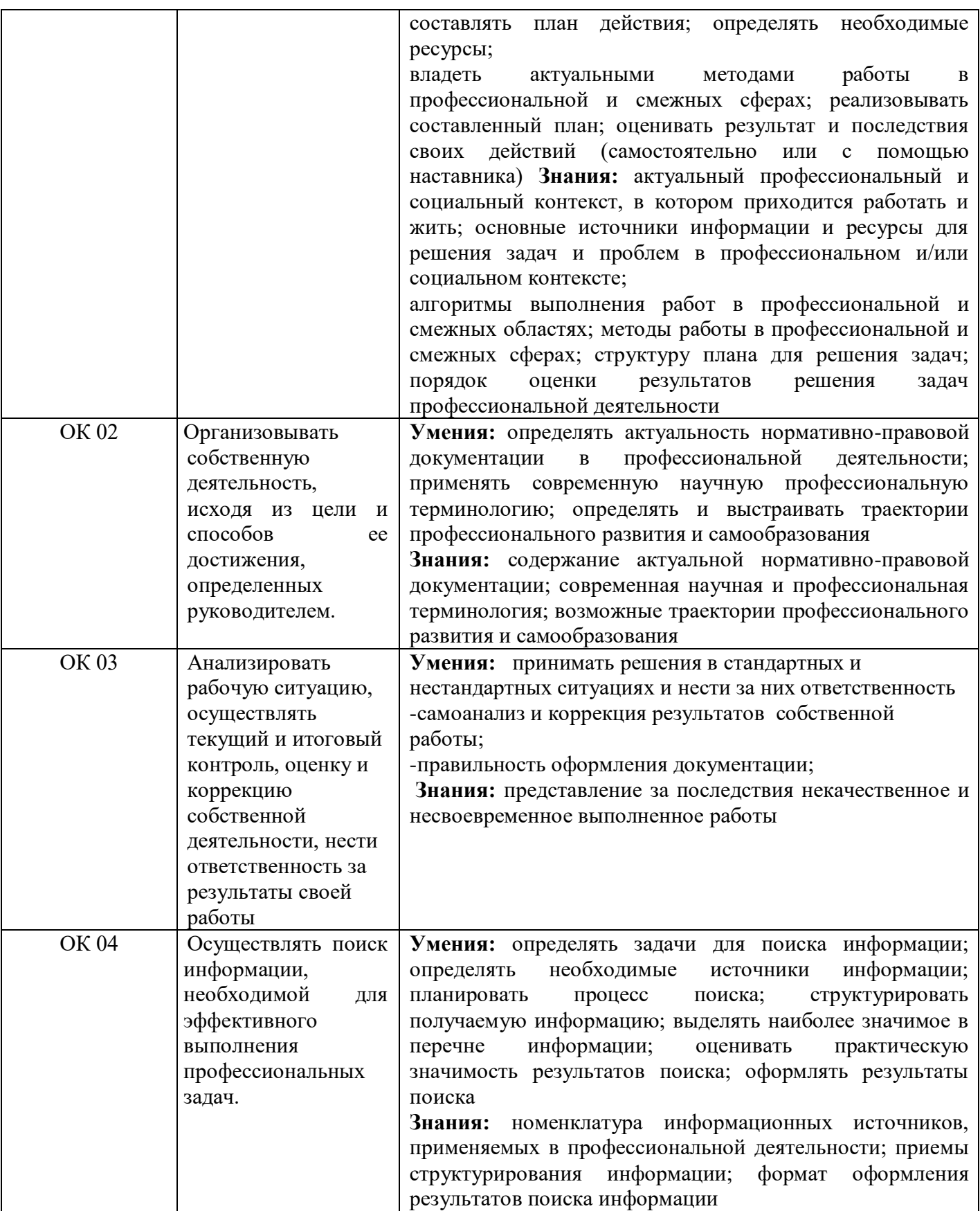

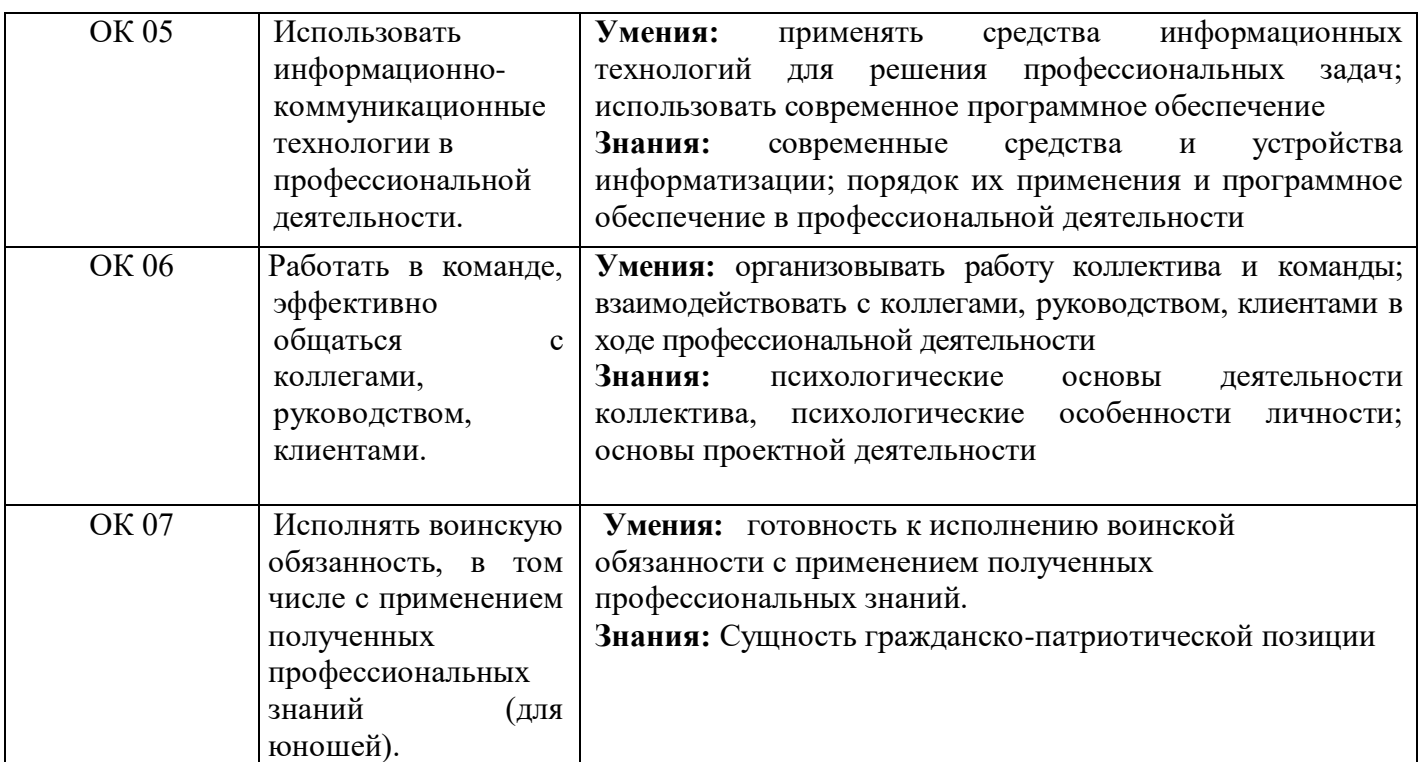

Профессиональные компетенции

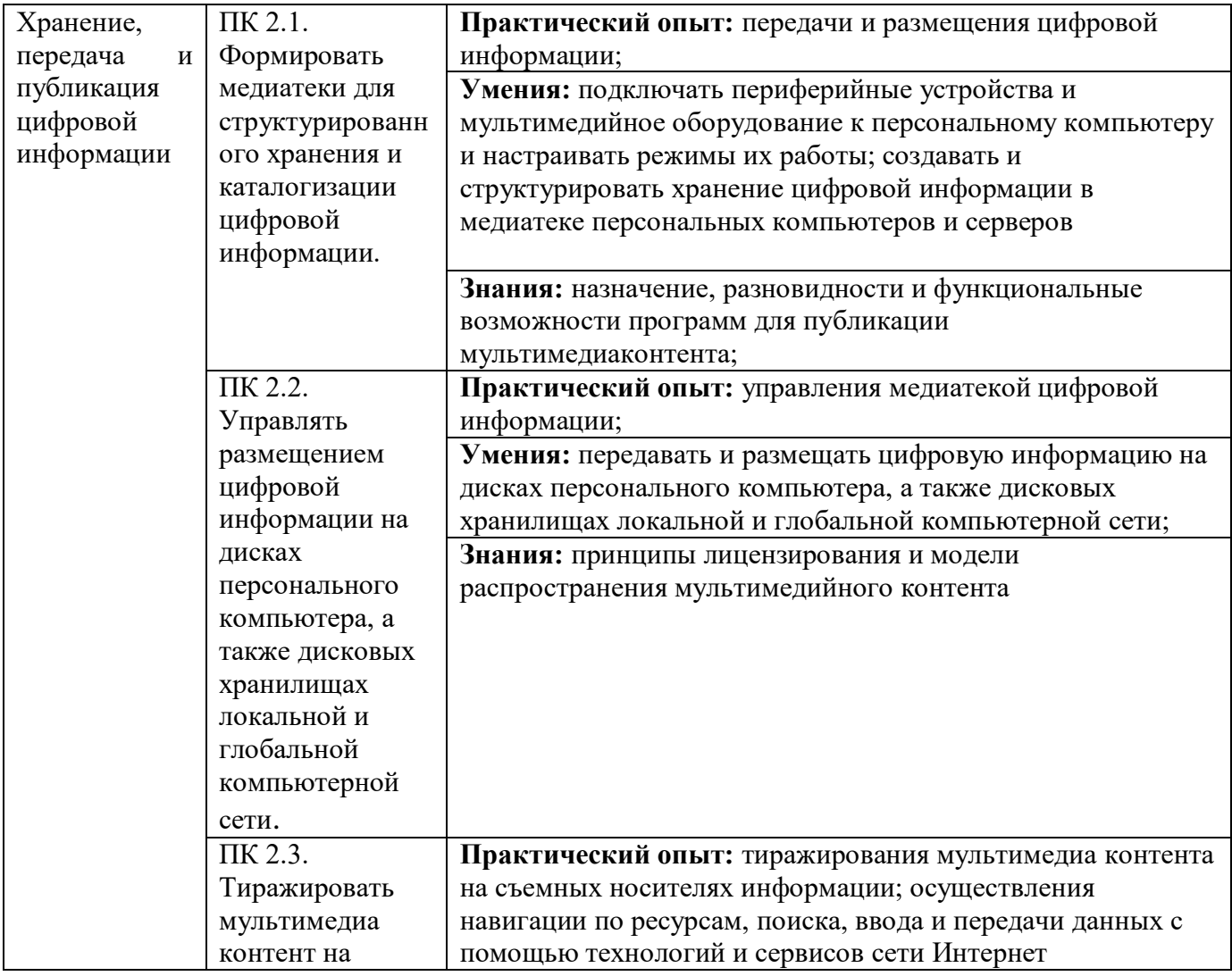

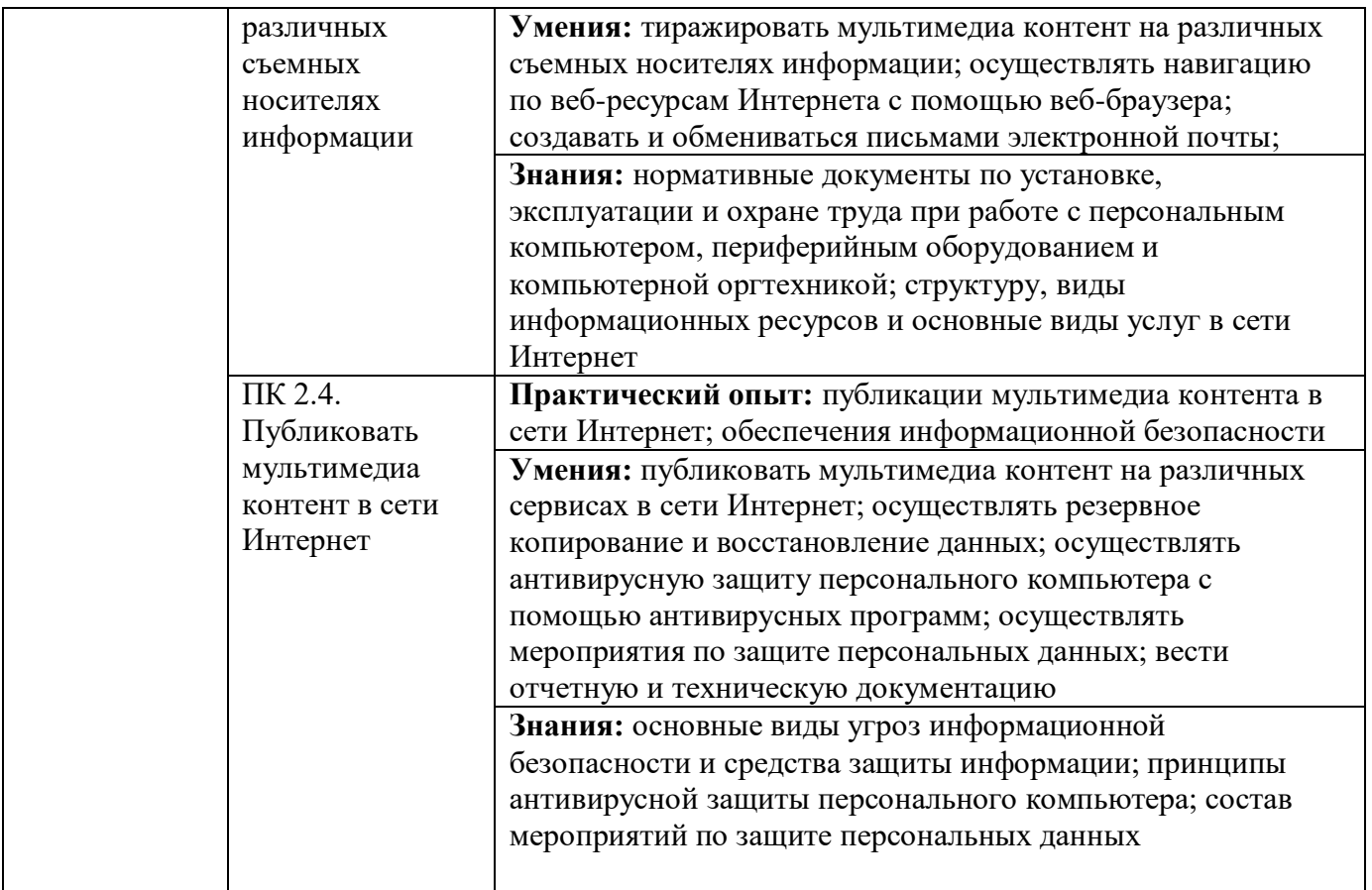

## **3. СТРУКТУРА И СОДЕРЖАНИЕ ПРОФЕССИОНАЛЬНОГО МОДУЛЯ**

#### **3.1. Тематический план профессионального модуля**

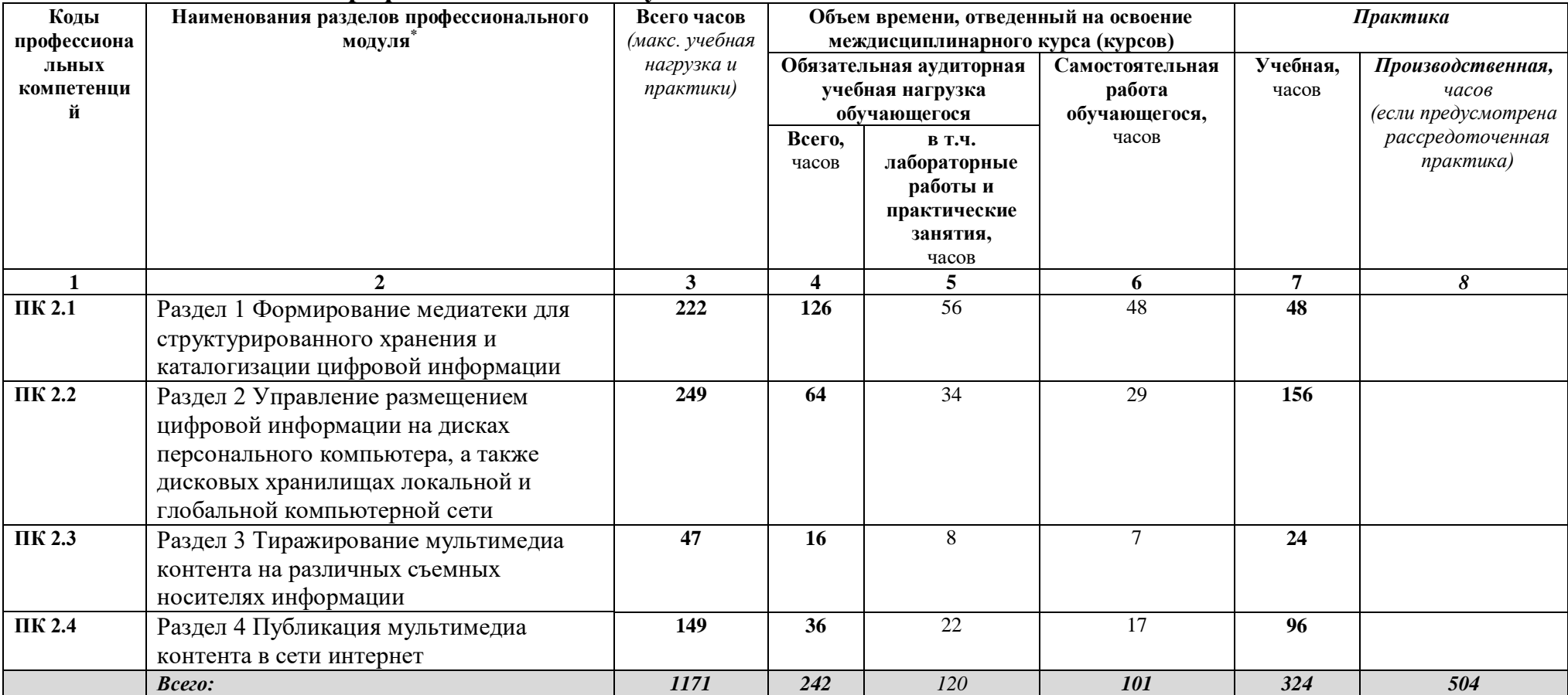

**\***

 $\overline{a}$ 

<sup>\*</sup> Раздел профессионального модуля – часть программы профессионального модуля, которая характеризуется логической завершенностью и направлена на освоение одной или нескольких профессиональных компетенций. Раздел профессионального модуля может состоять из междисциплинарного курса или его части и соответствующих частей учебной и производственной практики. Наименование раздела профессионального модуля должно начинаться с отглагольного существительного и отражать совокупность осваиваемых компетенций, умений и знаний.

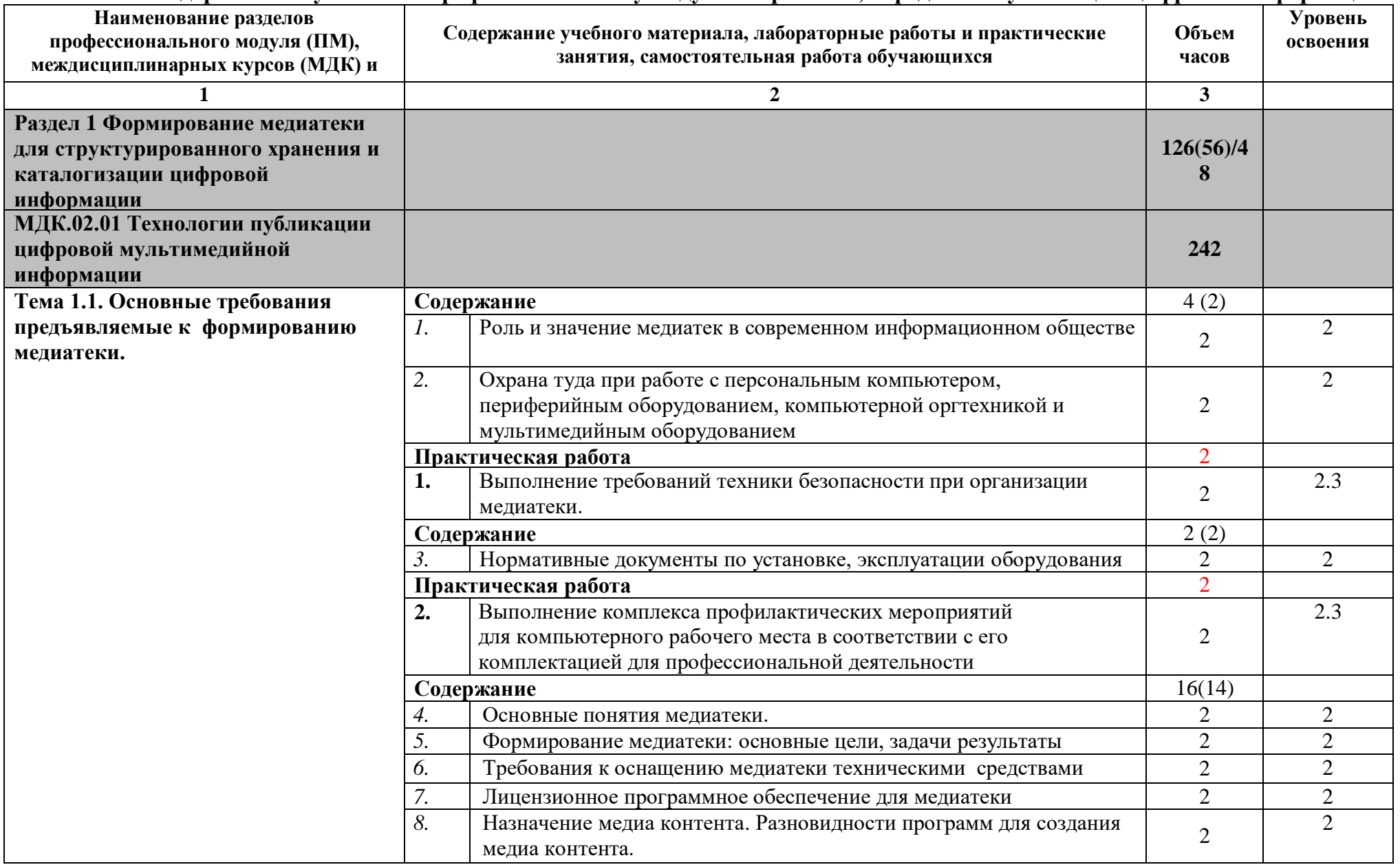

## **3.2 Содержание обучения по профессиональному модулю «Хранение, передача и публикация цифровой информации»**

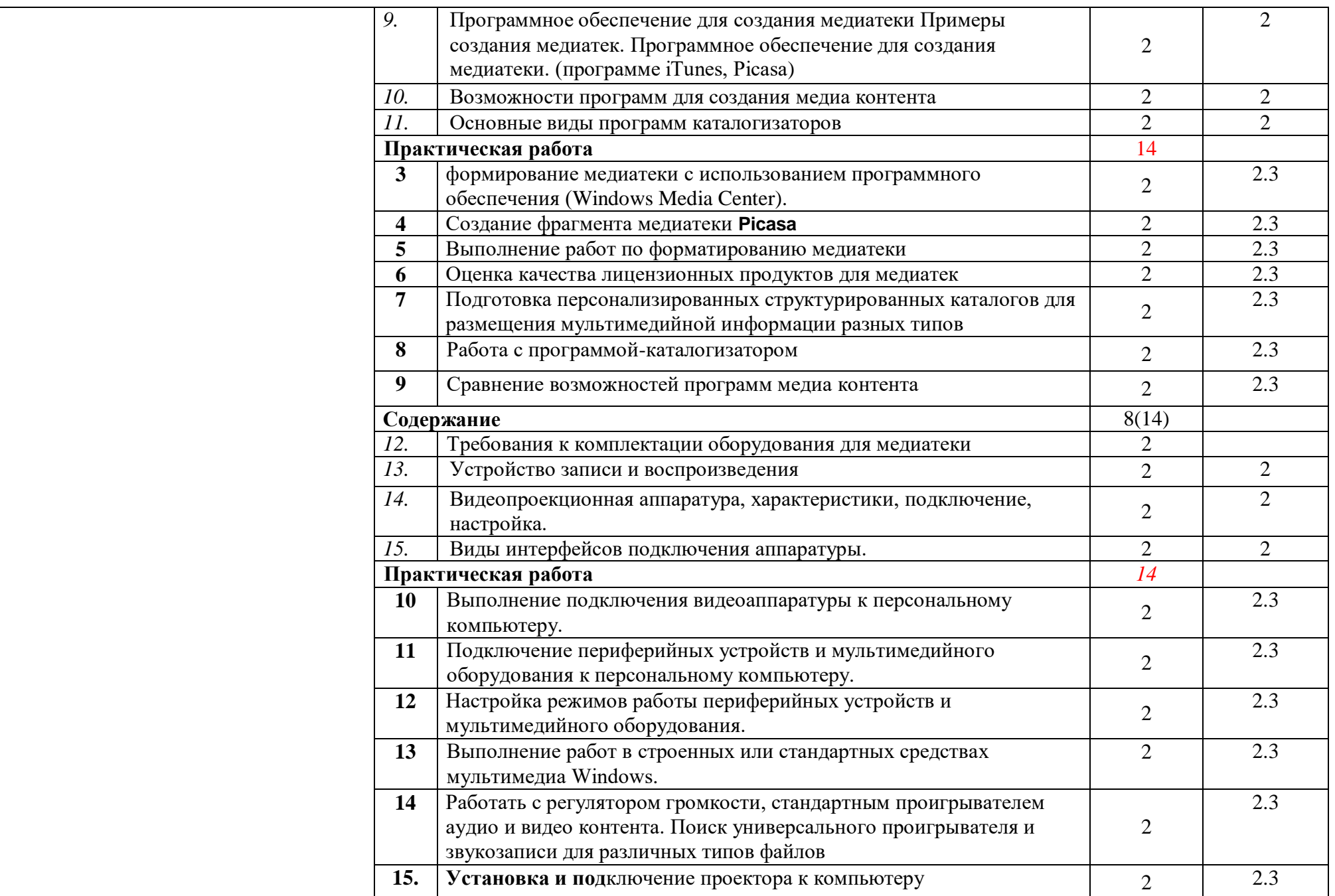

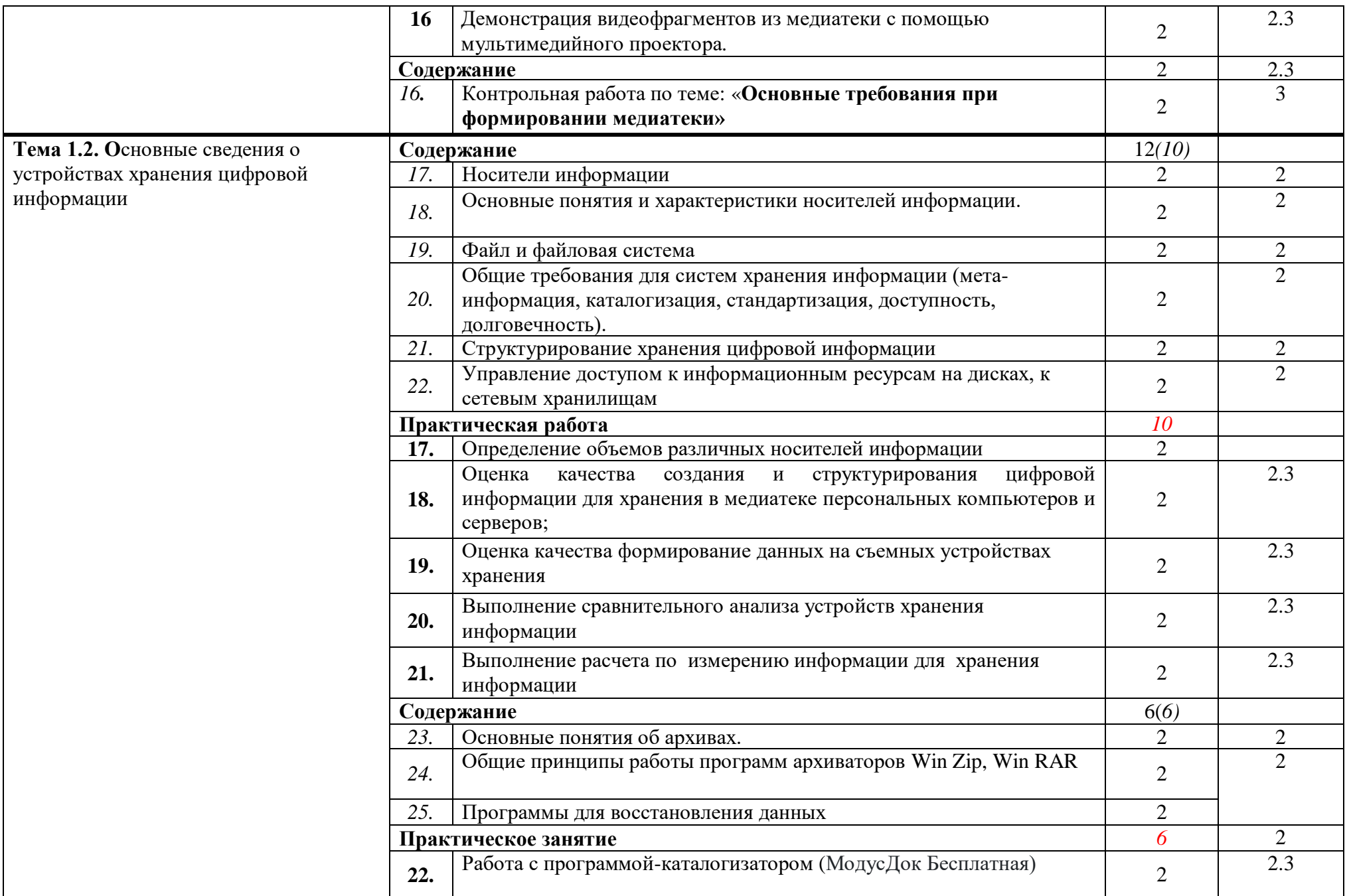

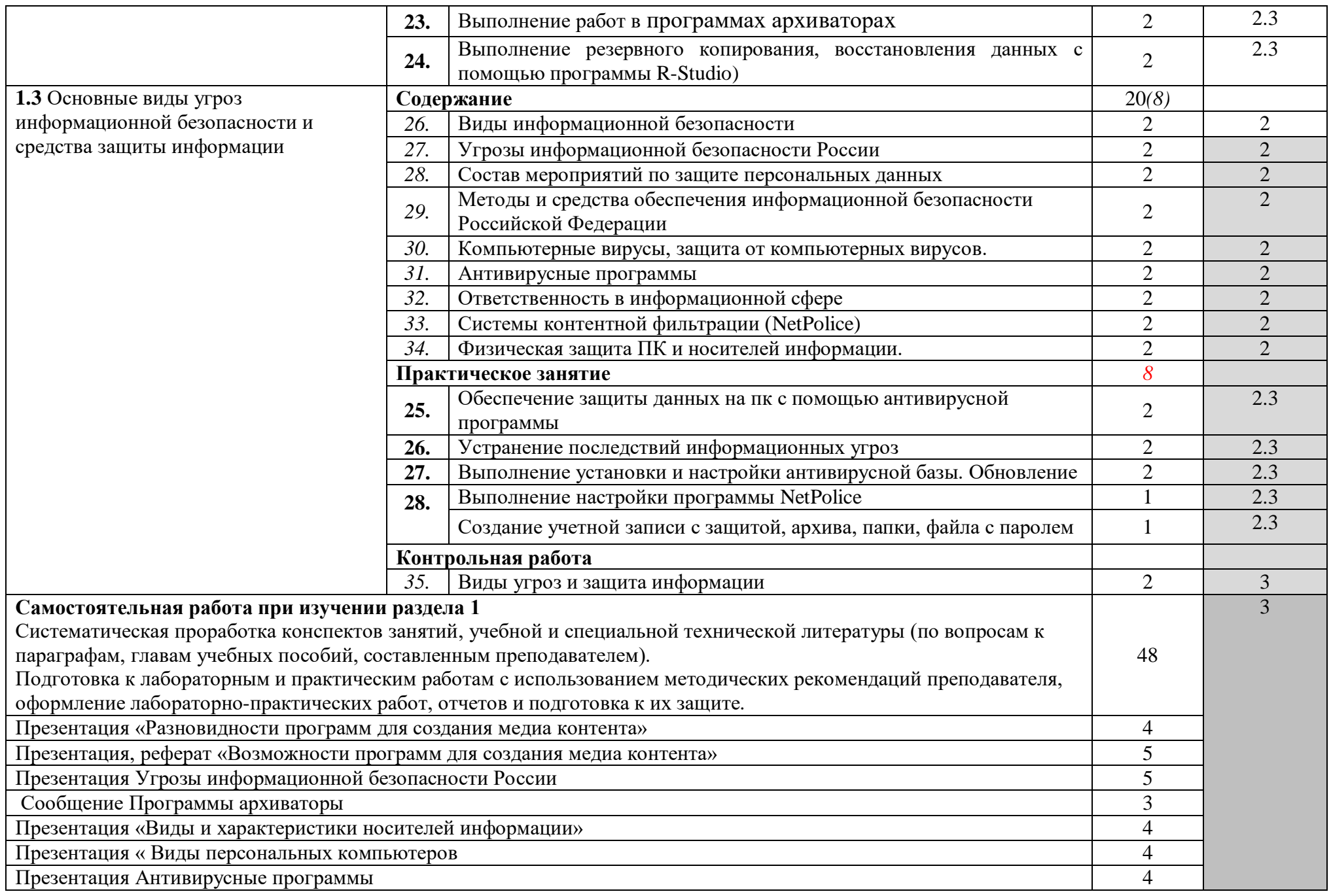

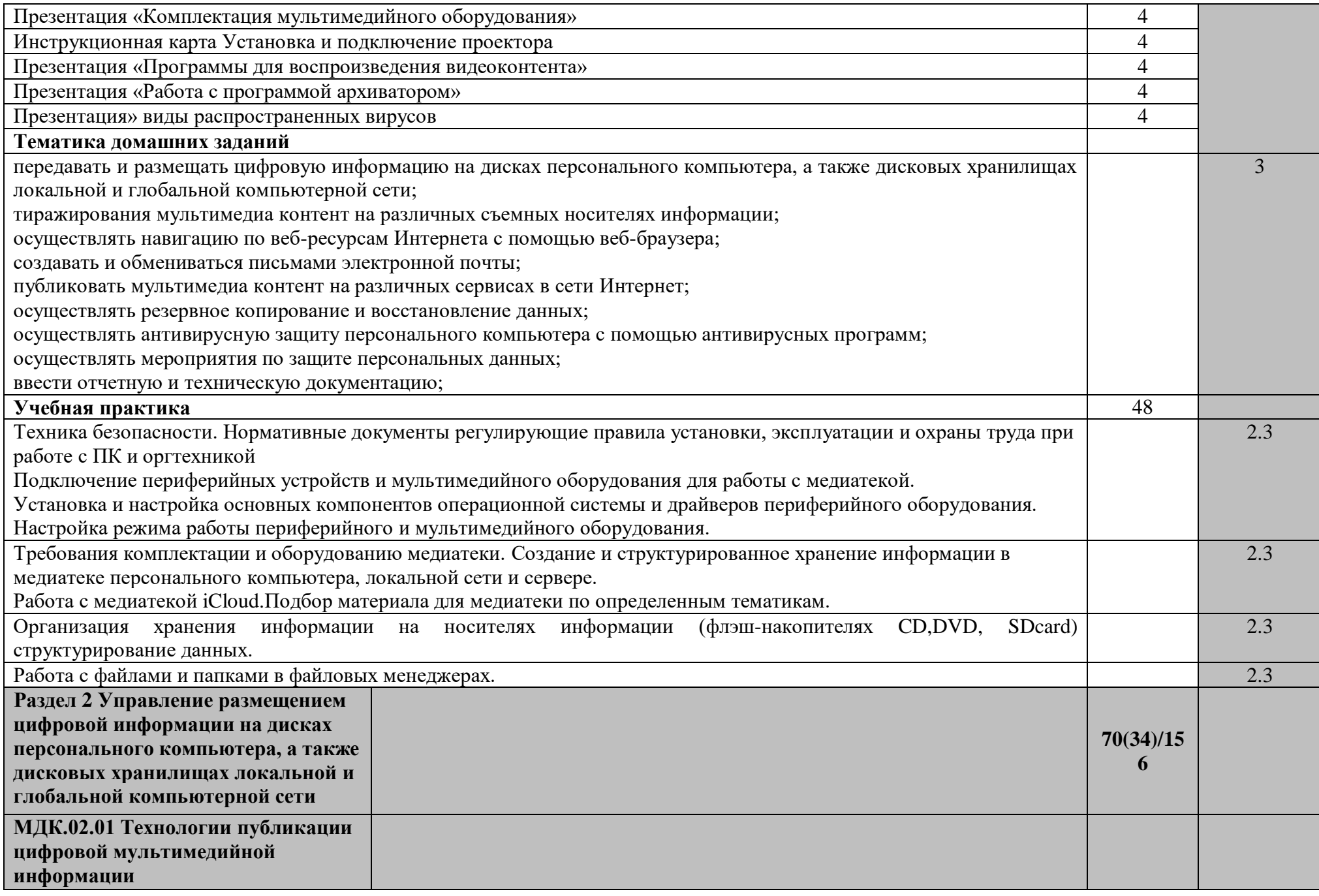

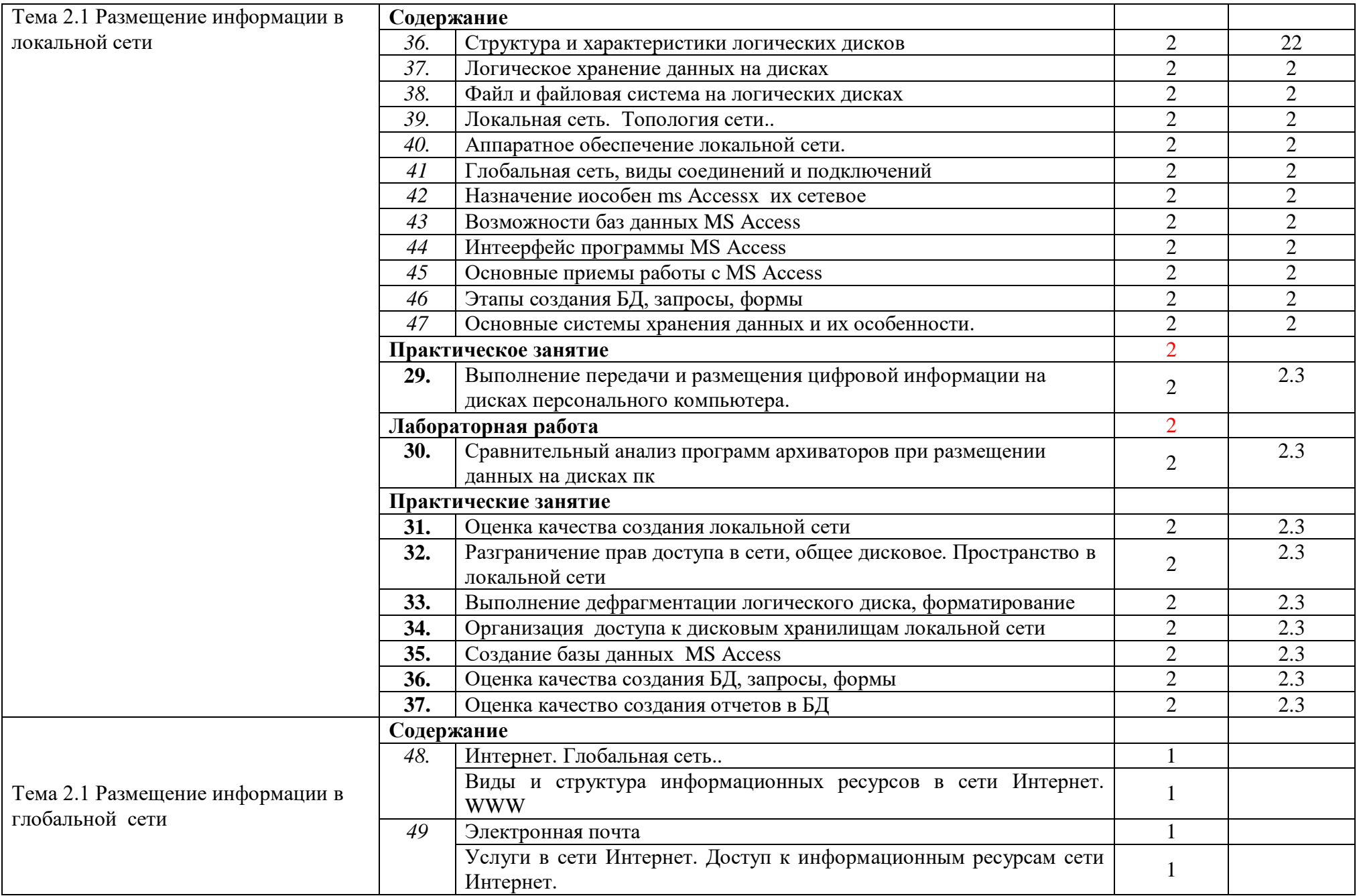

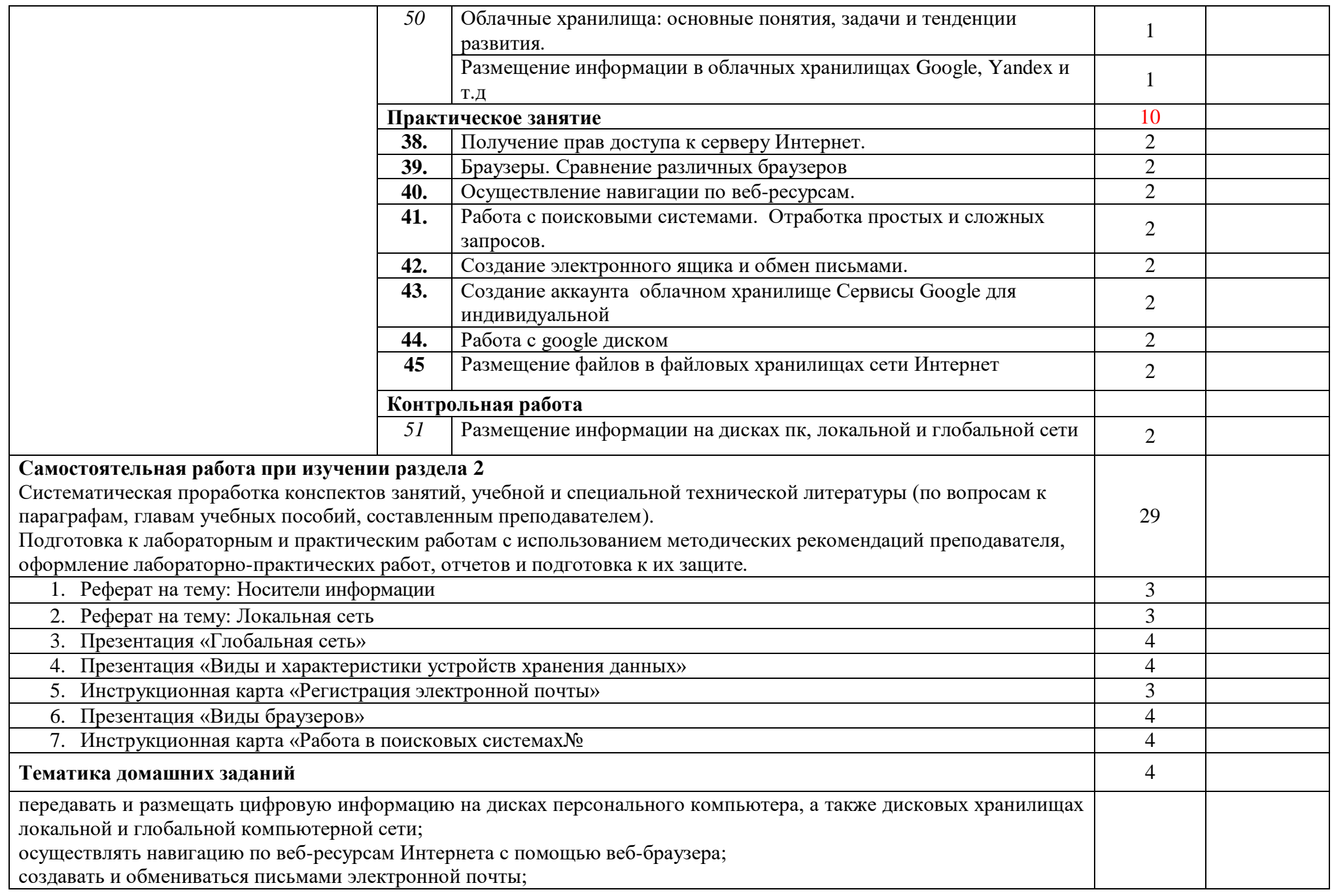

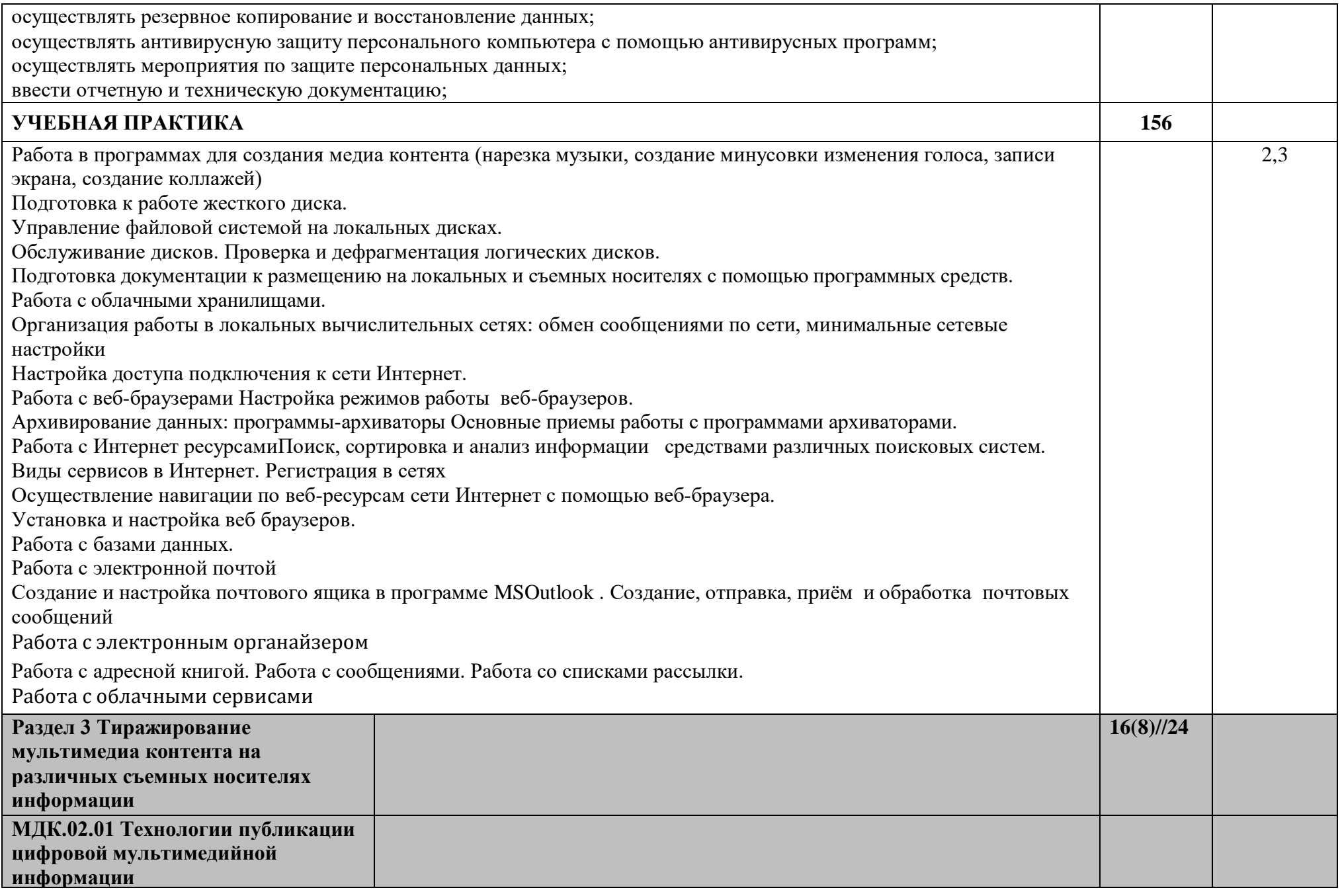

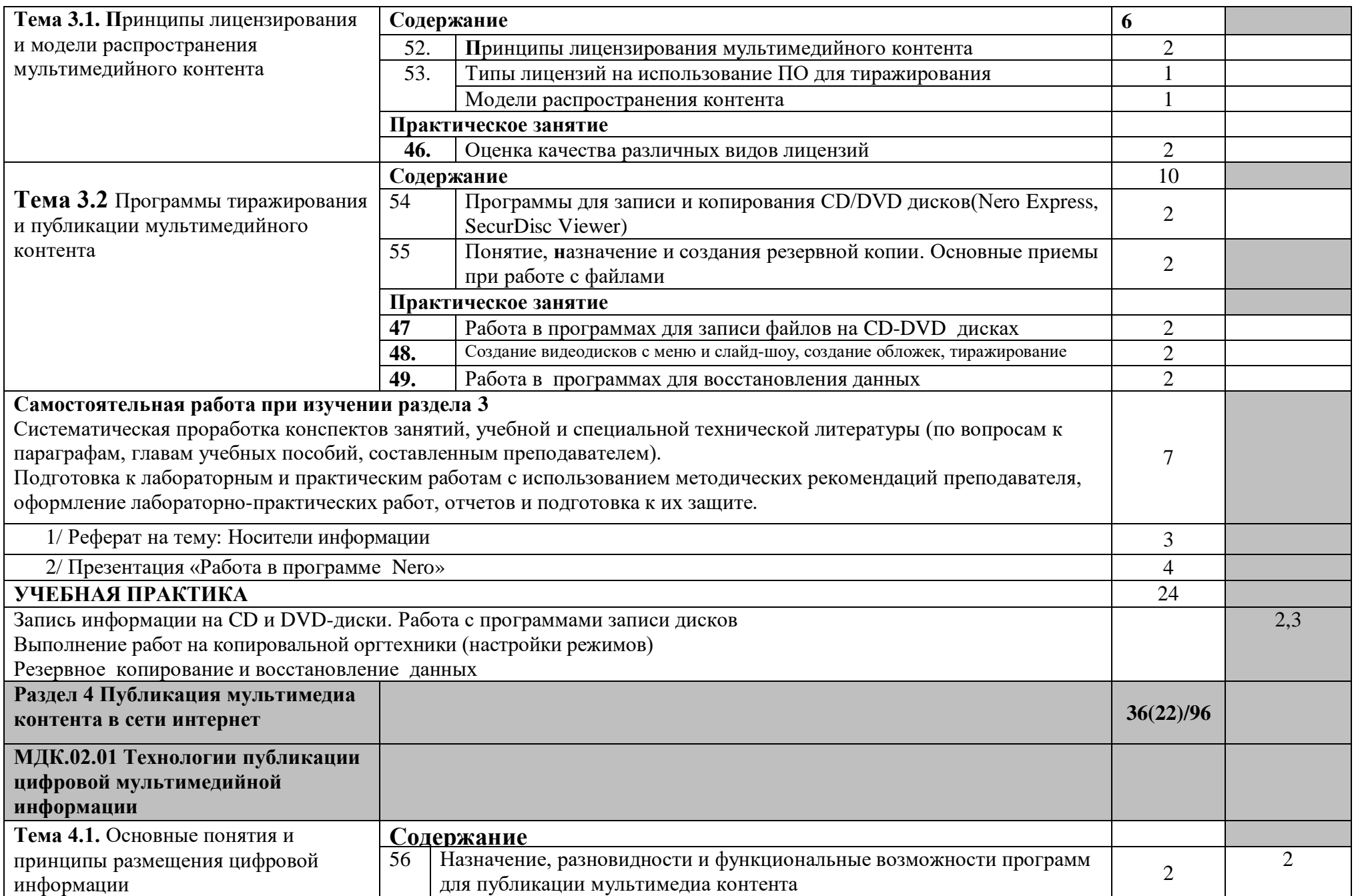

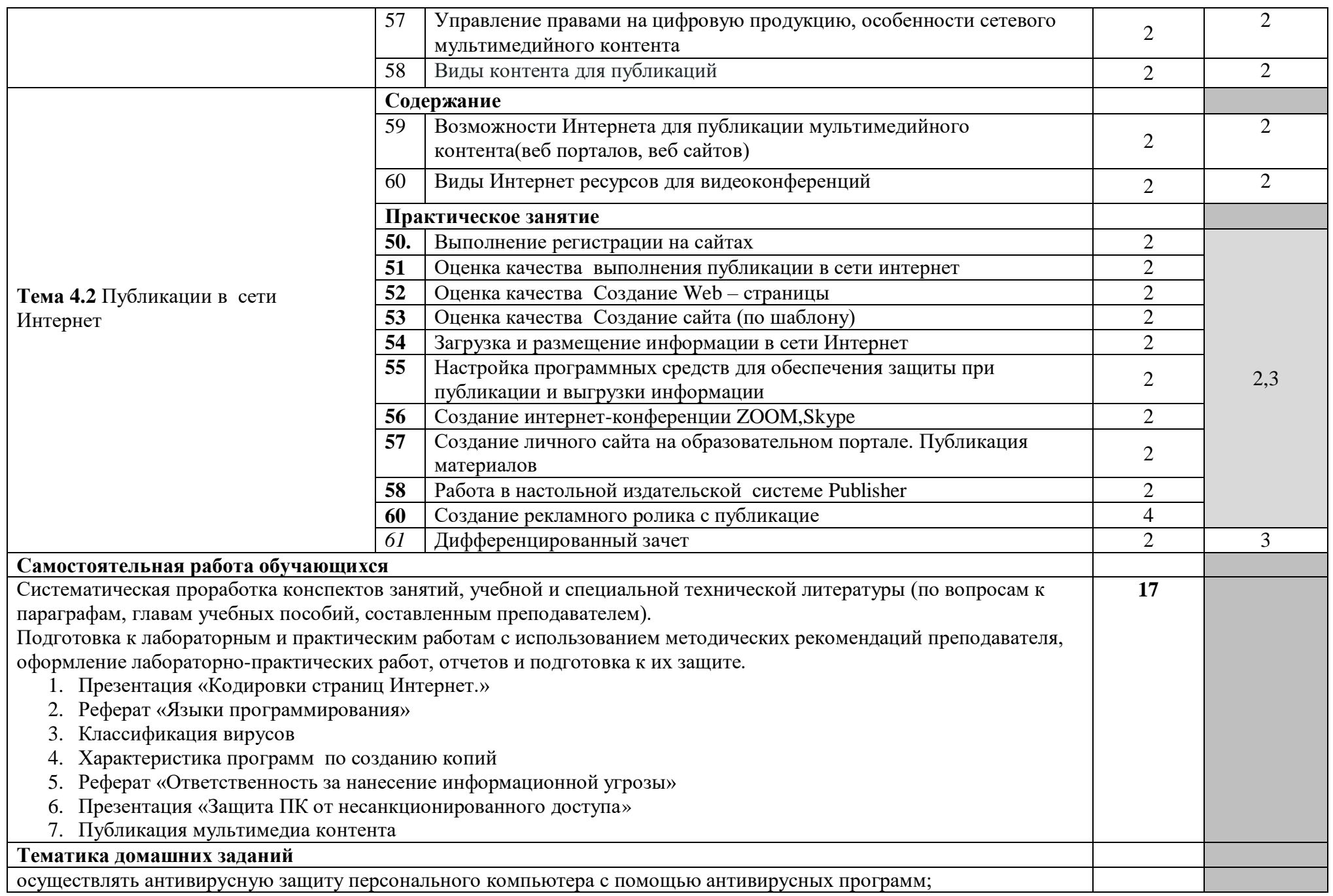

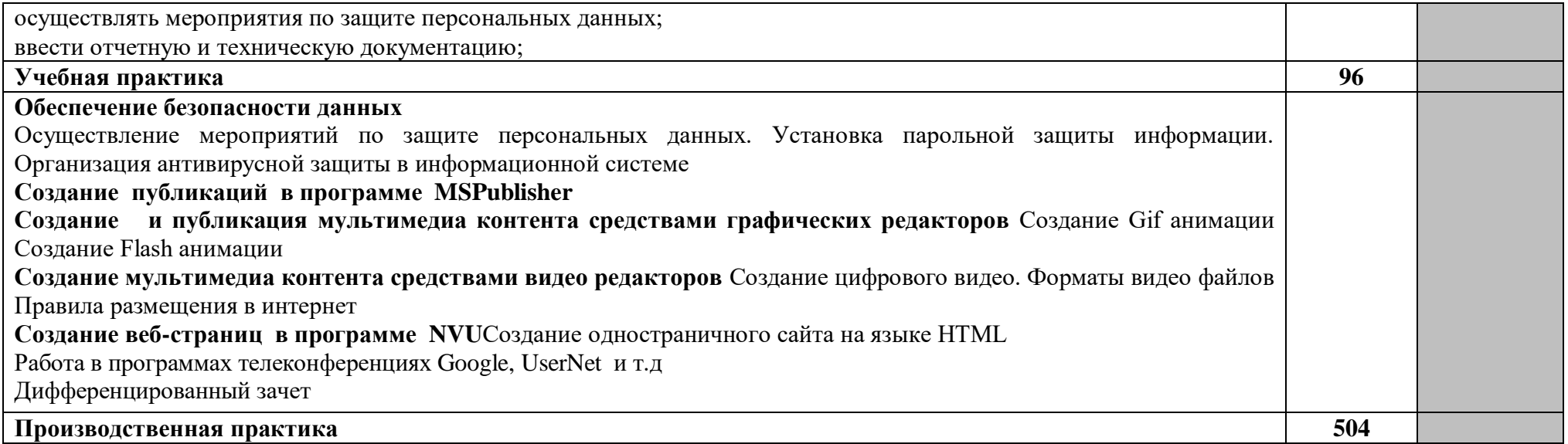

Для характеристики уровня освоения учебного материала используются следующие обозначения:

1 – ознакомительный (узнавание ранее изученных объектов, свойств);

2 – репродуктивный (выполнение деятельности по образцу, инструкции или под руководством);

3 – продуктивный (планирование и самостоятельное выполнение деятельности, решение проблемных задач).

### **4. УСЛОВИЯ РЕАЛИЗАЦИИ ПРОФЕССИОНАЛЬНОГО МОДУЛЯ**

#### **4.1. Требования к минимальному материально-техническому обеспечению.**

Для реализации программы учебной практики в лицее имеются учебный кабинет информатики и информационных технологий; лаборатория электротехники с основами радиоэлектроники. Оборудование учебного кабинета и рабочих мест кабинета, комплект учебно-методической документации:

#### **Кабинет информатики и информационных технологий:**

- рабочие места по количеству обучающихся;

- рабочее место преподавателя;

- комплект учебно-методических материалов, методические рекомендации и разработки;

- видеоматериалы по работе с прикладными программами;

- образцы комплектующих персонального компьютера;

- макеты оргтехники;

- ТСО: ПК с лицензионным ПО и мультимедиа проектор,

- Принтер, МФУ

- Рабочие станции с выходом в интернет и сервер. Локальная сеть. Модем

#### **Кабинет мультимедиа-технологий**

- рабочие места по количеству обучающихся;

- рабочее место преподавателя;

- комплект учебно-методических материалов, методические

рекомендации и разработки;

- видеоматериалы к урокам;

- образцы комплектующих персонального компьютера;
- макеты оргтехники;

- ТСО: ПК с лицензионным ПО, мультимедиа проектор, маркерная доска

- Принтер, МФУ

- Рабочие станции с выходом в интернет. Модем

Оборудование и технологическое оснащение рабочих мест:

*Компьютеры, компьютерная мебель, сканер, принтер или многофункциональное устройство, акустическая система, компьютерные сети, инструкционные карты задания, тренажеры, мультимедийный проектор, проекционный экран.*

#### **4.2. Информационное обеспечение обучения**

**Перечень рекомендуемых учебных изданий, Интернет-ресурсов, дополнительной литературы**

Основные источники:

- 1. Курилова А.В. Оганесян В.О. Хранение, передача и публикация цифровой информации Учебник для студентов СПО по профессии 09.01.03 «Мастер по обработке цифровой информации» ПМ.01 «Ввод и обработка цифровой информации».
- 2. Курилова А.В. Оганесян В.О. Информационные технологии в профессиональной деятельности для среднего профессионального образования : учебник для использования в образовательном процессе образовательных организаций, реализующих программы среднего профессионального образования / В. О. Оганесян, А. В. Курилова. - 2-е изд., стер.. - Москва: Академия, 2018.
- 3. Мамонова, Т. Е. Информационные технологии. Лабораторный практикум : учебное пособие для среднего профессионального образования / Т. Е. Мамонова. — Москва : Издательство Юрайт, 2019. — 178 с. — (Профессиональное образование). — ISBN 978-5-534-07791

Дополнительные источники:

- 1. Советов Б. Я., Цехановский В. В., Чертовской В. Д. БАЗЫ ДАННЫХ 3-е изд., пер. и доп. Учебник для СПО Научная школа: Санкт-Петербургский государственный электротехнический университет ЛЭТИ имени В.И. Ульянова (Ленина) (г. Санкт-Петербург).2019 Электронное издание[:https://biblio-online.ru/bcode/438438](https://biblio-online.ru/bcode/438438)
- 2. Мамонова, Т. Е. Информационные технологии. Лабораторный практикум : учебное пособие для среднего профессионального образования / Т. Е. Мамонова. — Москва : Издательство Юрайт, 2019. — 178 с. — (Профессиональное образование). — ISBN 978-5-534-07791-9. — Текст : электронный // ЭБС Юрайт [сайт]. —
- 3. М.Ю. Свиридова «Информационные технологии в офисе»Москва Издательский центр «Академия» допущено экспертным советом по профессиональному образованию в качестве учебного пособия для НПО 2018 год.
- 4. [http://collection.edu.yar.ru/catalog/rubr/8f5d7210-86a6-11da-a72b-](http://collection.edu.yar.ru/catalog/rubr/8f5d7210-86a6-11da-a72b-0800200c9a66/19655/)[0800200c9a66/19655/](http://collection.edu.yar.ru/catalog/rubr/8f5d7210-86a6-11da-a72b-0800200c9a66/19655/)

(Сайт содержит информацию о мультимедийных технологиях)

- 5. [HTTP://TECHNOLOGIES.SU/MULTIMEDIA-TEHNOLOGII](http://technologies.su/multimedia-tehnologii)
- 1. Обучающие программы на дисках
- 2. Электронный учебник по AdobePhotoshop
- 3. Электронный учебник по созданию веб-сайта

### **4.3. Общие требования к организации образовательного процесса**

Организация образовательного процесса осуществляется в соответствии с перечнем профессий квалифицированных рабочих, служащих среднего профессионального образования, государственным образовательным стандартом среднего профессионального образования.

Программа профессионального модуля обеспечивается учебнометодической документацией**.** 

Максимальный объем аудиторной учебной нагрузки составляет 36 академических часов в неделю.

Максимальный объем учебной нагрузки обучающегося составляет 54 академических часа в неделю, включая все виды аудиторной и внеаудиторной (самостоятельной) учебной работы по освоению основной профессиональной образовательной программы. Внеаудиторная работа (самостоятельная подготовка) учащихся обеспечена доступом к сети Интернет.

Консультации предусматриваются из расчета 4 часа на одного обучающегося на каждый учебный год. Форма проведения консультаций (групповые, индивидуальные, письменные, устные) определяются образовательным учреждением.

Практика является обязательным разделом программы. Она представляет собой вид учебных занятий, обеспечивающих практико-ориентированную подготовку обучающихся. При реализации программы предусматривается 2 вида практик: учебная и производственная. Учебная практика проводится лицеем при освоении обучающимися профессиональных компетенциях в рамках профессионального модуля рассредоточено, чередуясь с теоретическими занятиями в рамках профессионального модуля.

Производственная практика проводится в организациях, направление деятельности которых соответствует профилю подготовки обучающихся.

Изучению модуля предшествует освоение следующих учебных дисциплин: Основы информационных технологий, Основы электротехники, Основы электроники и цифровой схемотехники, Охрана труда и техника безопасности.

#### **4.4. Кадровое обеспечение образовательного процесса**

Требования к квалификации педагогических (инженерно-педагогических) кадров, обеспечивающих обучение по междисциплинарному курсу (курсам):

Преподаватели и мастер производственного обучения, отвечающие за освоение обучающимися профессионального учебного цикла и междисциплинарного куса, должны проходить стажировку в профильных организациях не реже 1 раза в 3 года. Имеют высшее профессиональное образование, соответствующее профилю преподаваемой дисциплины.

Мастера производственного обучения должны иметь на 1-2 разряда по профессии рабочего выше, чем предусмотрено ФГОС СПО для выпускников.

Мастера производственного обучения должны проходить стажировку в профильных организациях не реже 1 раза в 3 года. Имеет высшее профессиональное образование, соответствующее профилю.

### **5. КОНТРОЛЬ И ОЦЕНКА РЕЗУЛЬТАТОВ ОСВОЕНИЯ ПРОФЕССИОНАЛЬНОГО МОДУЛЯ (ВИДА ПРОФЕССИОНАЛЬНОЙ ДЕЯТЕЛЬНОСТИ)**

Формы и методы контроля и оценки результатов обучения должны позволять проверять у обучающихся не только сформированность профессиональных компетенций, но и развитие общих компетенций и обеспечивающих их умений.

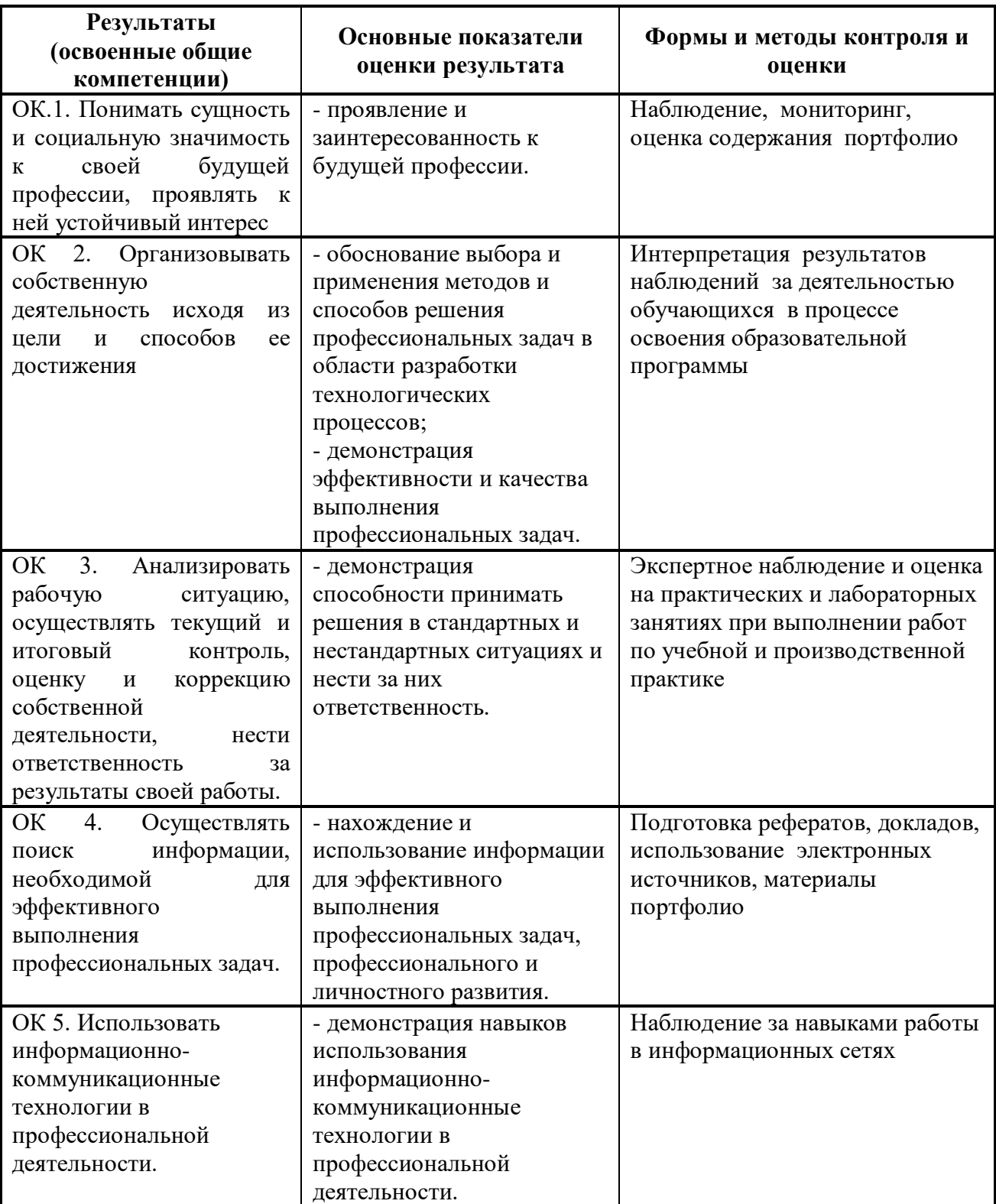

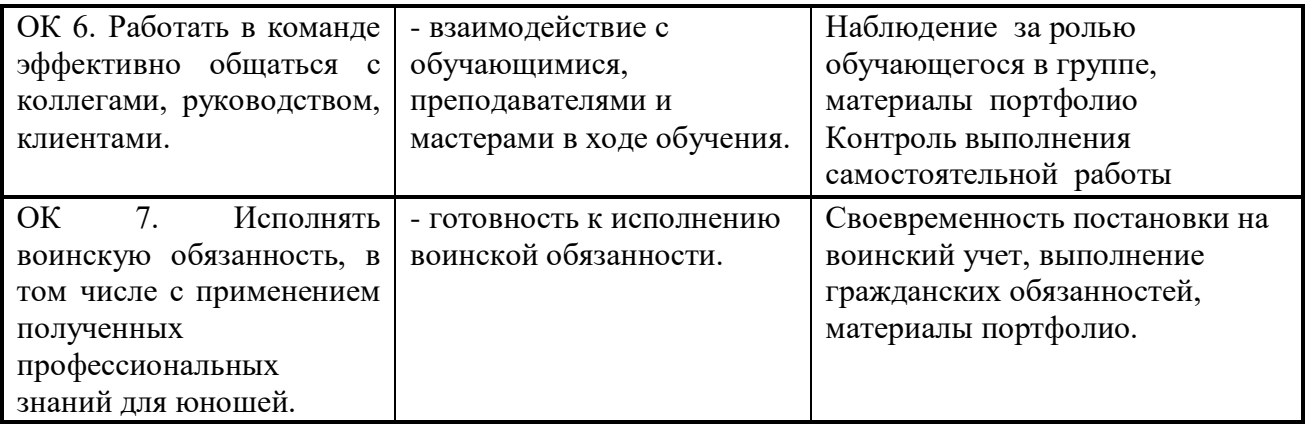

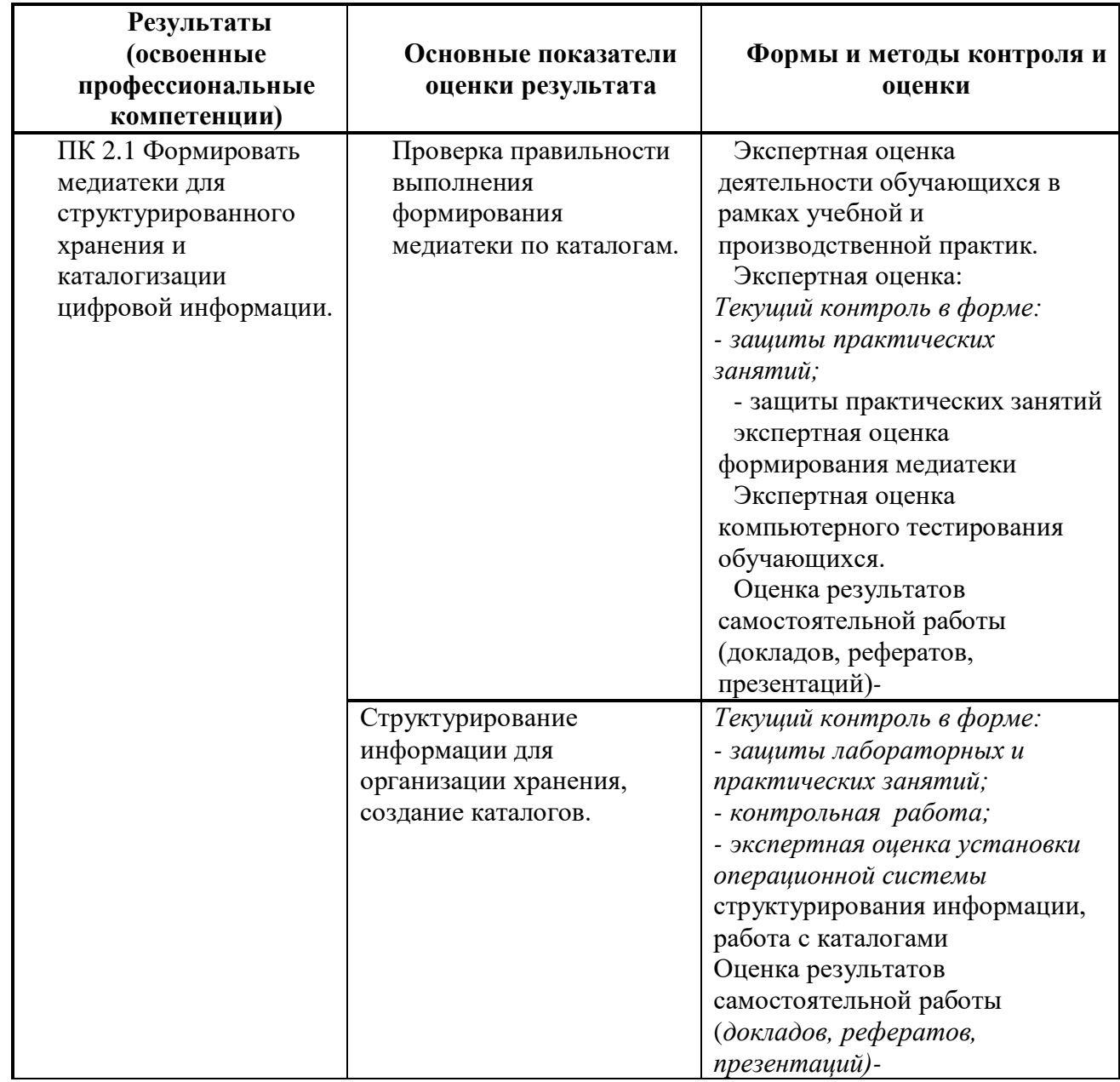

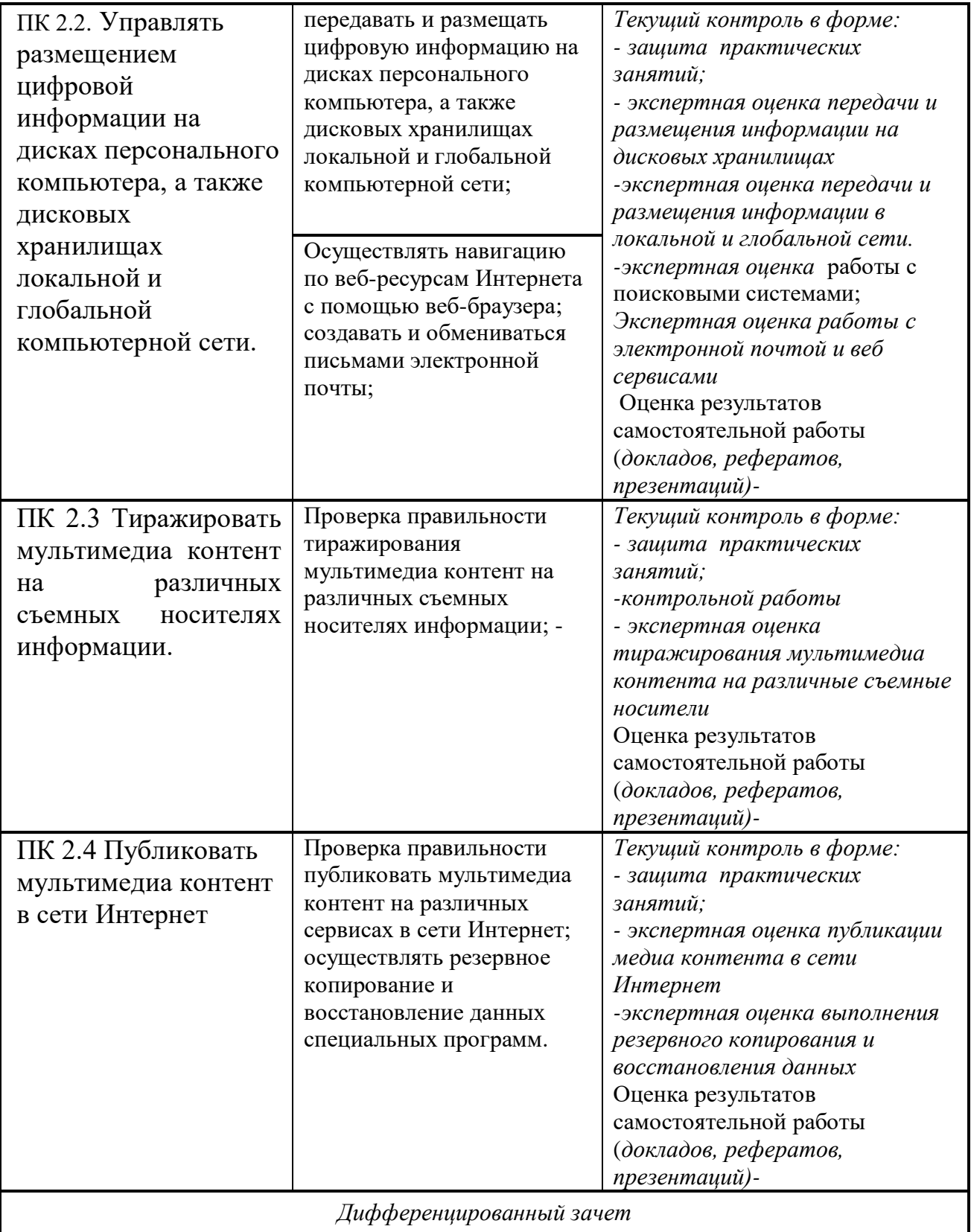